## Accessing ParentsWeb

**RenWeb School Management Software** gives you, the busy parent, an opportunity to get more involved in your child's academic progress and future success – all via the Internet!

**RenWeb's ParentsWeb** is a private and secure parents' portal that will allow parents to view academic information specific to their children, while protecting their children's information from others. You may view your child's grades as well as other useful school information. You can also communicate with teachers and other school staff online whenever necessary. All you need is an Internet-capable computer.

Here's how to access our easy-to-use **RenWeb ParentsWeb**:

- Make sure that the school has your email address in RenWeb.
- In Internet Explorer, Firefox, or Safari, go to **[www.renweb.com](http://www.renweb.com/)** and click Login.
- Select **ParentsWeb Login**
- Type the school's **District Code** ND-PA
- Click **Create New ParentsWeb Account**.
- Type your email address and click **Create Account**. An email will be sent which includes a link to create your ParentsWeb login. The link is active for 6 hours.

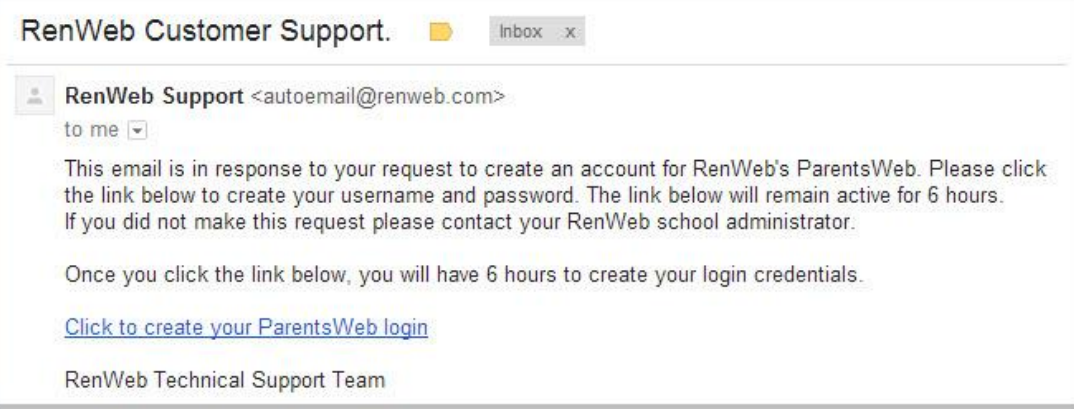

- Select the **Click to Create your ParentsWeb login** link.
- A web browser displays your **Name** and RenWeb **Person ID**.
- Type a **User Name**, **Password,** and **Confirm** the password.

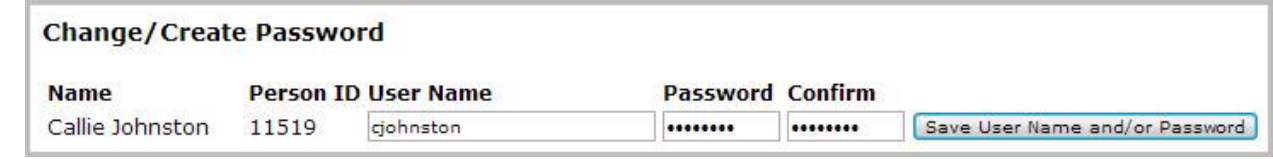

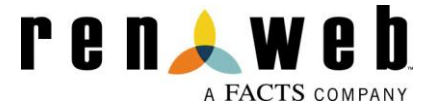

## Click **Save User Name and/or Password**.

A message displays at the top of the browser, "**User Name/Password successfully updated**."

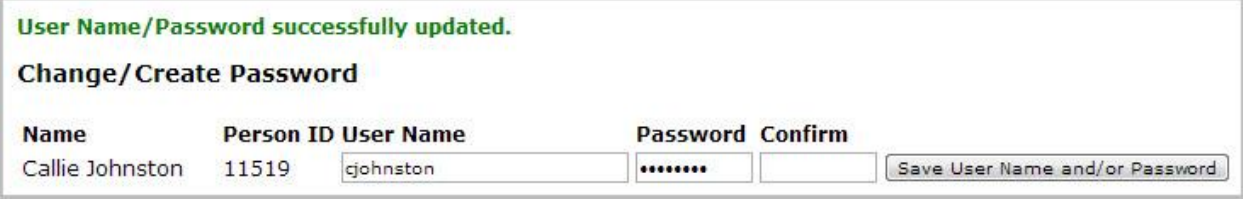

- You may now log in to ParentsWeb using your new User Name and Password.
- ParentsWeb allows you to access:
	- o Grades
	- o Progress reports and reports cards
	- o School calendar and announcements

## RenWeb HOME App

Once you have completed registration for ParentsWeb and have your District Code, User Name, and Password, you can log onto the App Store on your favorite smart-device (any Android or iPhone device including phones, tablets, iPods, etc.) and download the RenWeb Home App. **You can chose the app which shows a cost of \$4.99, but you will not have to pay for it. There is no charge for this App for the 2018-2019 school year for all Diocese of Scranton Catholic School families once you have input your District Code, User Name, and Password.**

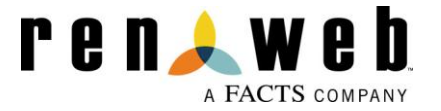